Assignment#1

L-6 "Inserting Objects in Word"

- Q1. What is Clip Art?
- Q2. What is Word Art?
- Q3 Fill in the blanks:
	- a) Tab contains all font related options.
	- b) bis form because of intersection of a row and a column.
	- c) and is used to categorise your work in rows and columns.
- Q4. Name the following pictures:

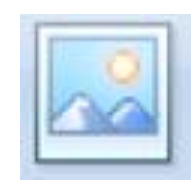

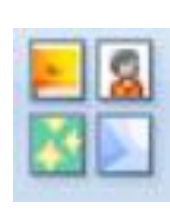

b)

a)

## (Answers)

Ans1. The Clip art is a collection of pictures, sound and video clips which are ready to use in the computer files.

Ans2. Word Art is a text with special effects applied to it.

Ans3.

- a) Home
- b) Cell
- c) Table

Ans4.

- a) Picture button
- b) Clip Art